## **C. U. SHAH UNIVERSITY Winter Examination-2021**

## **Subject Name : Mobile Apps Development using Android**

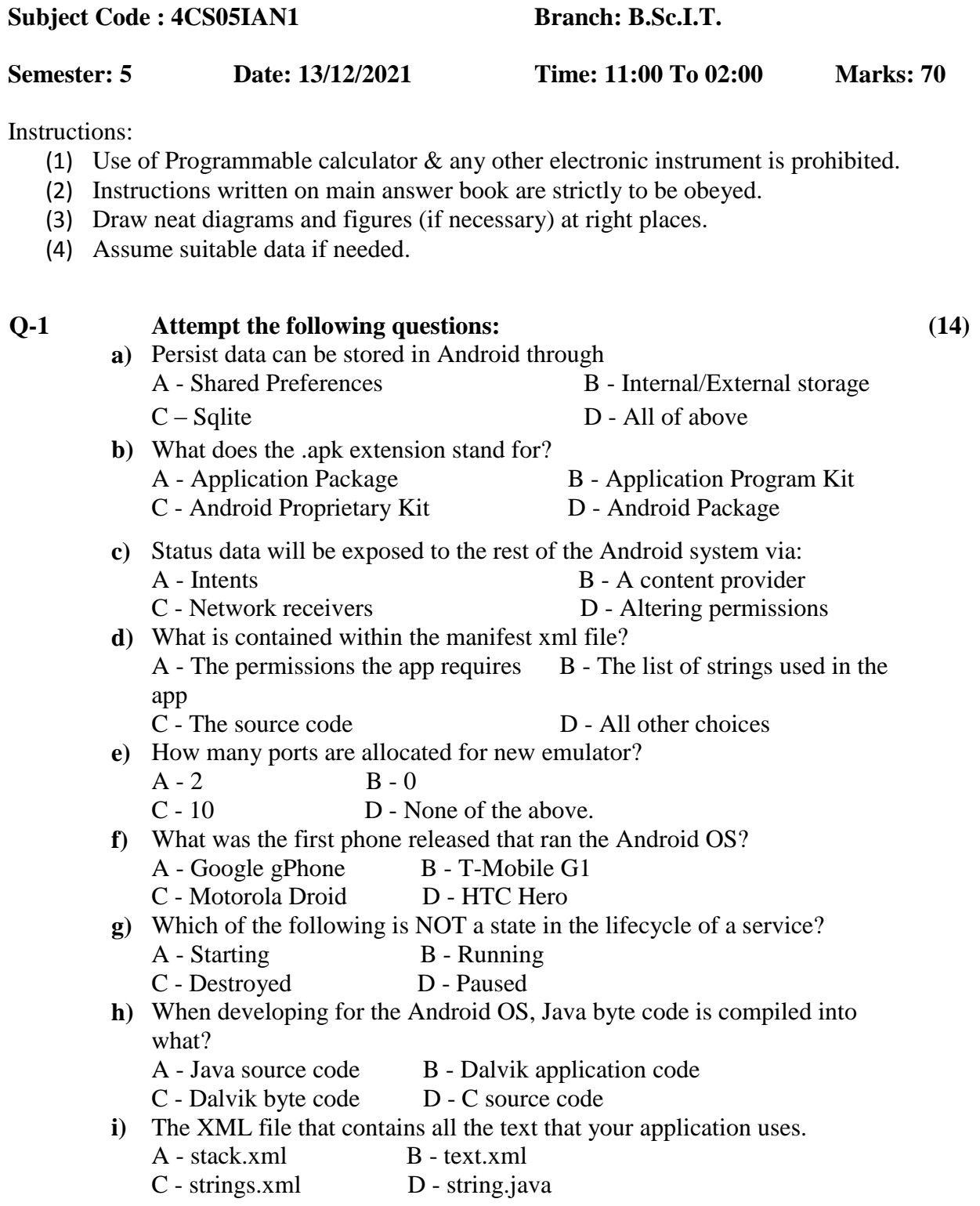

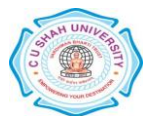

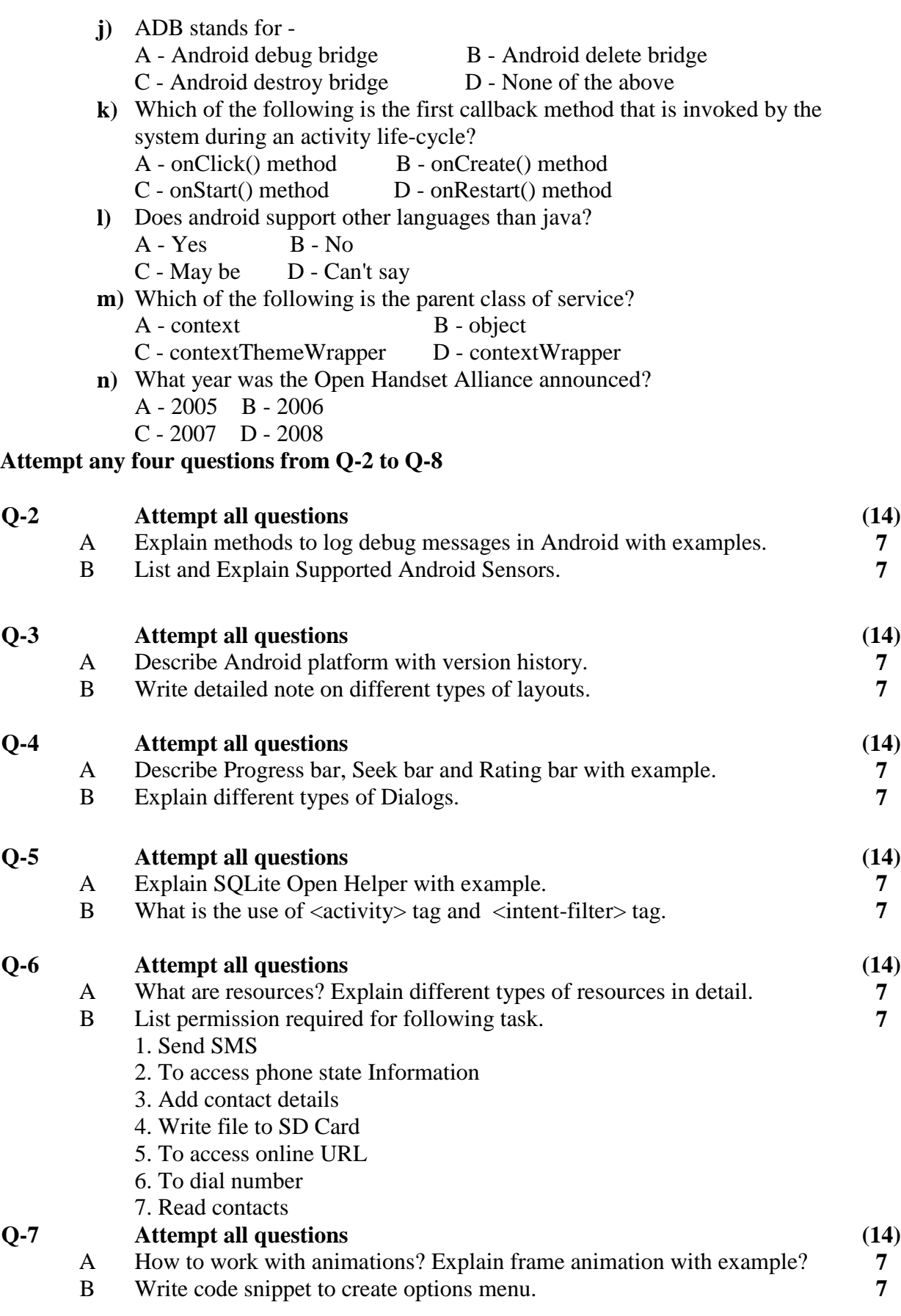

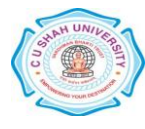

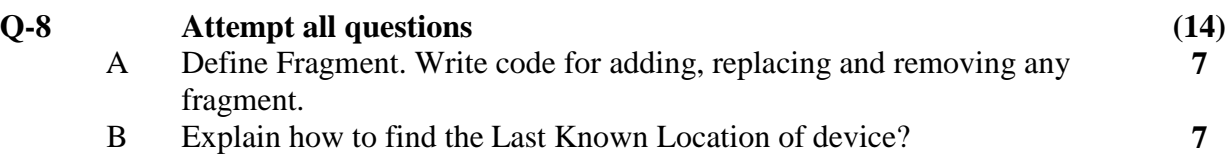

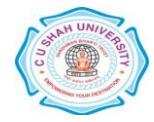